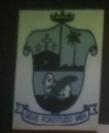

ST. AGNES COLLEGE (AUTONOMOUS), MANGALURU

## **A WARM WELCOME TO THE** NAAC PEER TEAM

## Prof. Pradip Narayan Ghosh Former Vice Chancellor of Jadavpur University, Kolkata Chairperson

Prof. A.V. Prasada Rao Former Rector and Former Prof. of Chemistry, Andhra University Coordinator

# Dr. M. Edwin Gnanadhas

Principal, Scott Christian College (Autonomous), Nagercoil, T.N. Member

## **Display of Library Documents**

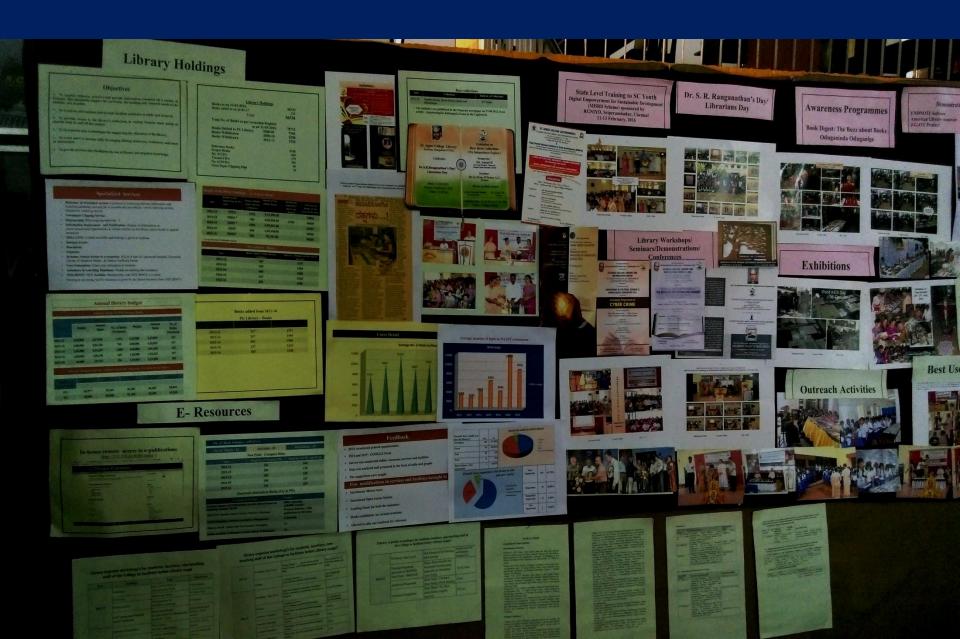

| <section-header></section-header>                                                                                                    | Books added from 2011-16   PG Library – Books   2011-12 227 1197   2012-13 247 1444   2013-14 462 1966   2014-15 237 2143   2015-16 265 2143                                                                                                    |                                                                                                    |                                                                                                    |  |
|----------------------------------------------------------------------------------------------------|----------------------------------------------------------------------------------------------------|----------------------------------------------------------------------------------------------------|----------------------------------------------------------------------------------------------------|--|
| Image: State State Stat | No.of Back Volumes 48911121   No.of Back Volumes 48911121 Devalue 4 Periodica 18   No.of Diess 12 Devalue 4 Periodica 18   National Colspan="2">Colspan="2">Periodica 18   No.of Back Volumes 48911121 Devalue 4 Periodica 18   National Colspan= 20 Periodica 18   National Colspan= 20 Periodica 18   National Colspan=12 Devalue 4 Periodica 18   Diel Schlaus 12 Die Schlaus 12 Die Schlaus 12 Die Schlaus 12   National Schlaus 12 Die Schlaus 12 Die Schlaus 12 Die Schlaus 12   National Schlaus 12 Die Schlaus 12 Die Sch | The tagget<br>Few modifications in services and facilities brought in<br>Introduced Open Access System<br>Leading Issues for both the sensesion<br>Books exhibitions on various occasion<br>Allowed to take are sublook for reference |                                                                                                    |  |
| Ubrary organise workshop/s for students, teachers, nor<br>staff of the College to facilitate better ubrary or<br><u>workshop /s for students, teachers, nor</u><br><u>1014</u> <u>teacher</u> <u>teachers</u> <u>teachers, nor</u><br><u>2014</u> <u>teacher</u> <u>teachers</u> <u>teachers</u> <u>teachers</u><br><u>1014</u> <u>teacher</u> <u>teachers</u> <u>teachers</u> <u>teachers</u>                                                                                                    | Aleaching<br>and<br>and<br>and<br>and<br>and<br>and<br>and<br>and                                                                                                    |                                                                                                    | DENERS No.   ADDENS No.   ADDENS No. |  |

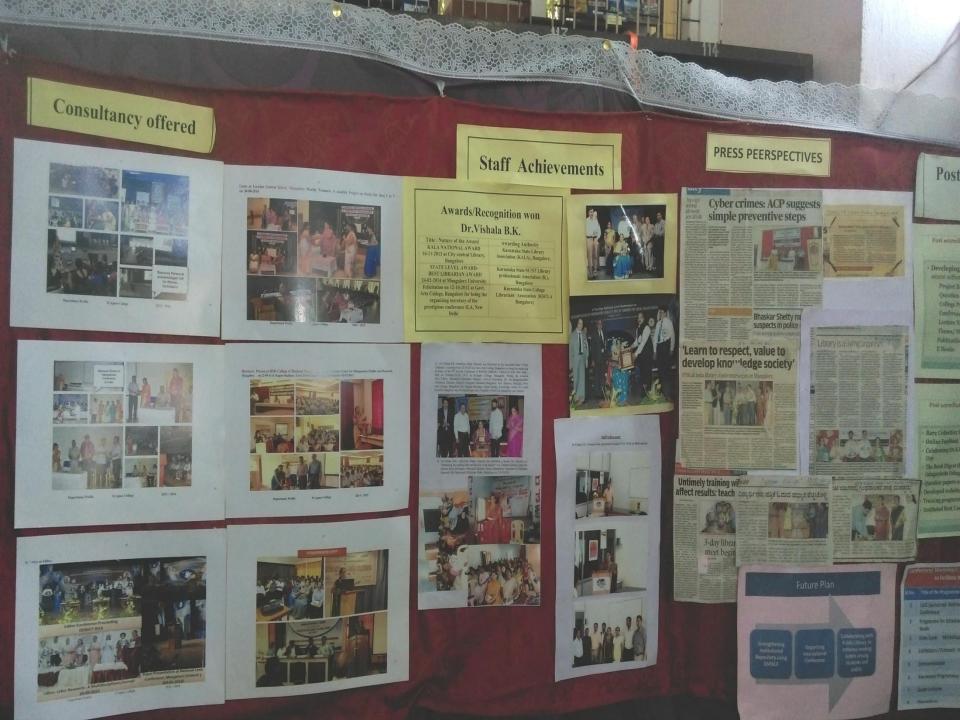

## Staff Achievements

#### ds/Recognition won Dr. Vishala B.K.

Award Awarding Authority Karnataka State Library ne Liberry

e University HIL & Gest. for being the ev of the v ILA, New

Association (KALA), Rangalore, Karmataka State SUST Library professionals Association (R.). Rangalore Karnataka State College Librarians' Association (KNULA) Bangalore)

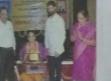

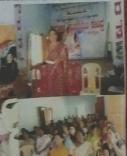

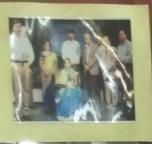

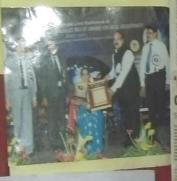

Saf Achievement

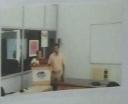

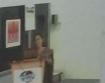

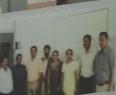

### PRESS PEERSPECTIVES

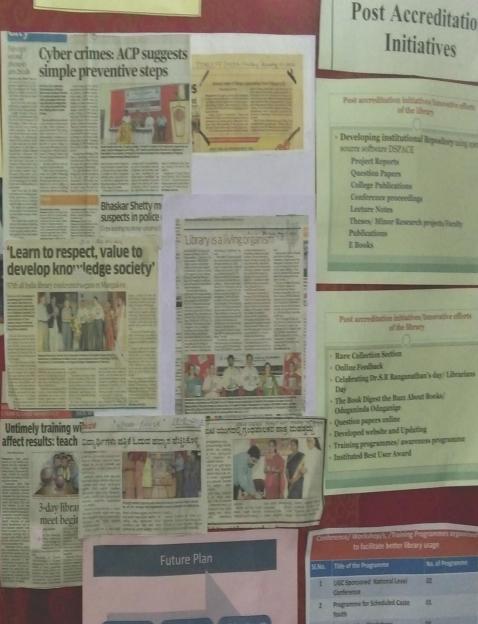

#### Lecture Notes Publications E Books Post accreditation initiatives Innovative efforts of the library **Rare Collection Section** Online Feedback Celebrating Dr.S.R Ranganathan's day/ Librarians The Book Digest the Burn About Books/ Oduganinda Oduganige Question papers online Developed website and Updating Training programmes/ awareness programme Instituted Best User Award

| Conference/ Workshop/s, /training Programmes organised<br>to facilitate better library usage |                                            |                  |  |  |
|----------------------------------------------------------------------------------------------|--------------------------------------------|------------------|--|--|
| SLNo.                                                                                        | Title of the Programme                     | No. of Programme |  |  |
| 1                                                                                            | UGC Sponsored National Level<br>Conference | 02               |  |  |
| 2                                                                                            | Programme for Scheduled Caste<br>Youth     | 61               |  |  |
| 3                                                                                            | State Level Workshops                      | 24               |  |  |
| 4                                                                                            | Exhibitions /Outreach Activity             | 14               |  |  |
| 5                                                                                            | Demonstrations                             | 2                |  |  |
| 5                                                                                            | Awareness Programmes                       | 10               |  |  |

### Post Accreditation Initiatives

Developing institutional Repusitory using on source software DSPACE Project Reports Question Papers **College Publications Conference** proceedings Theses/ Minor Research projects/Faculty

of the Bran

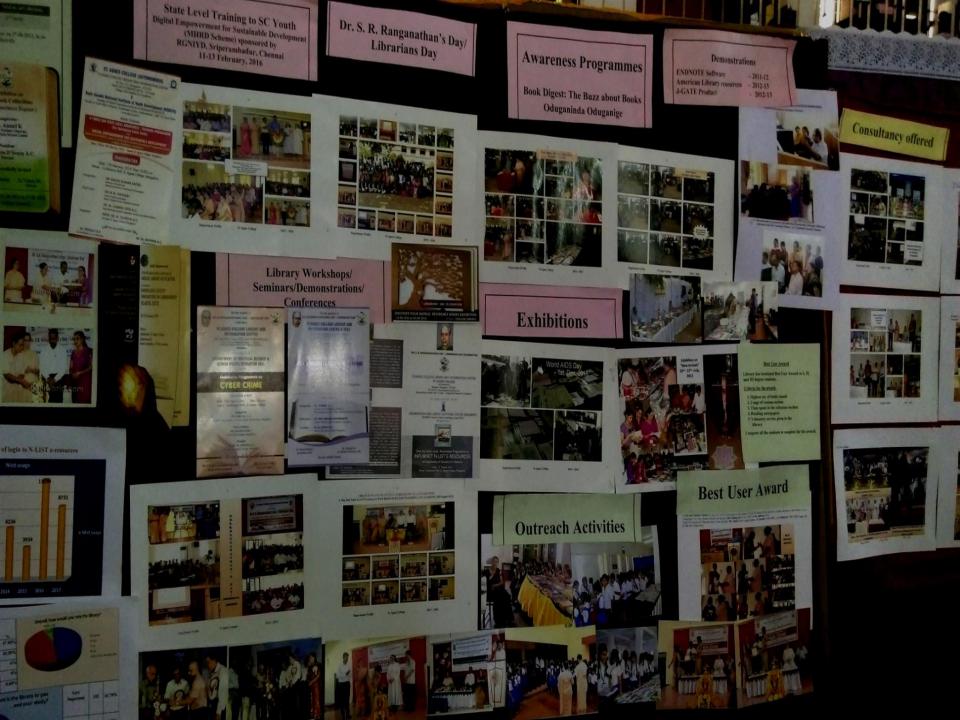

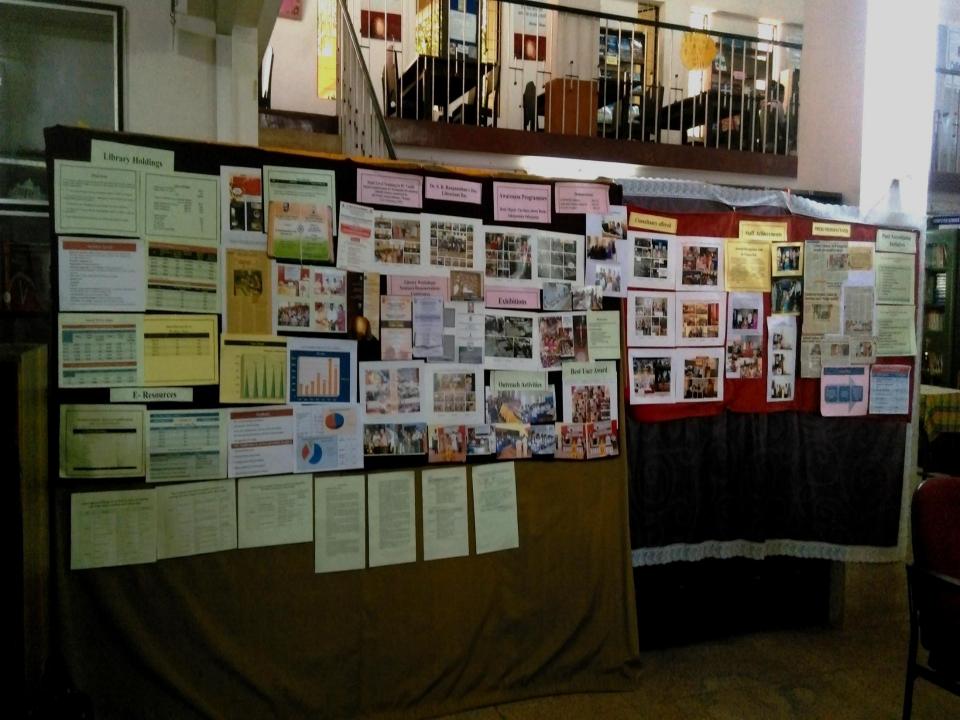

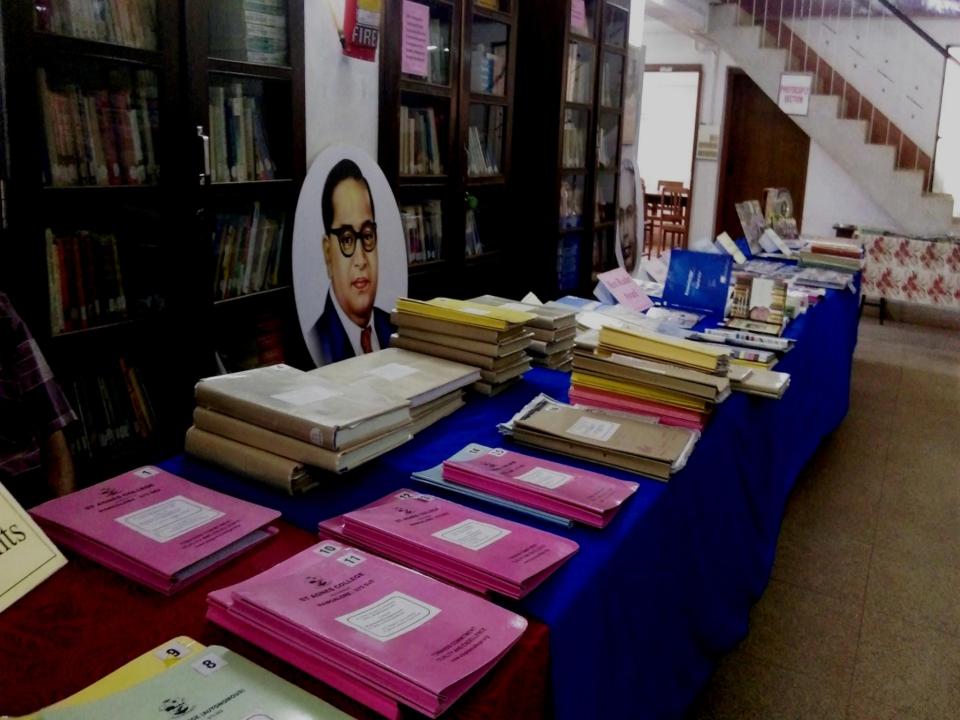

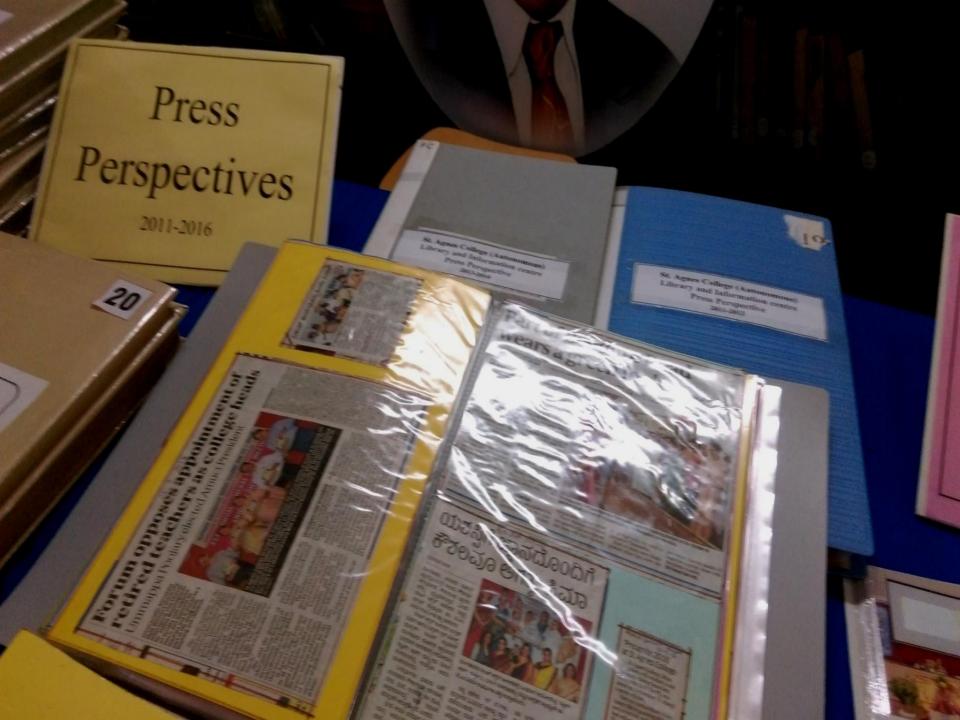

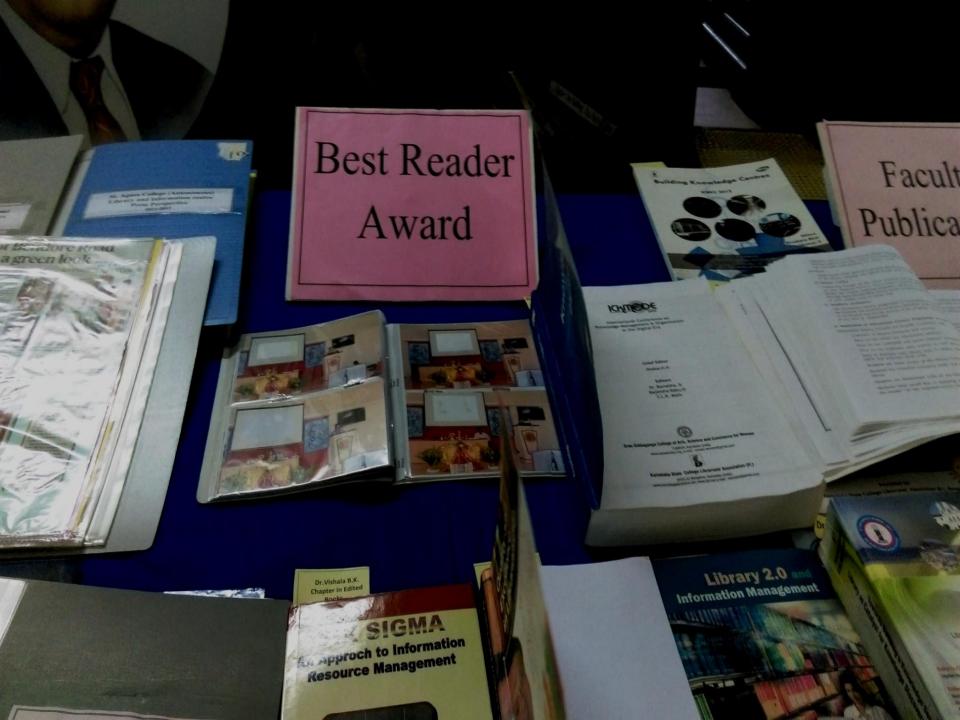

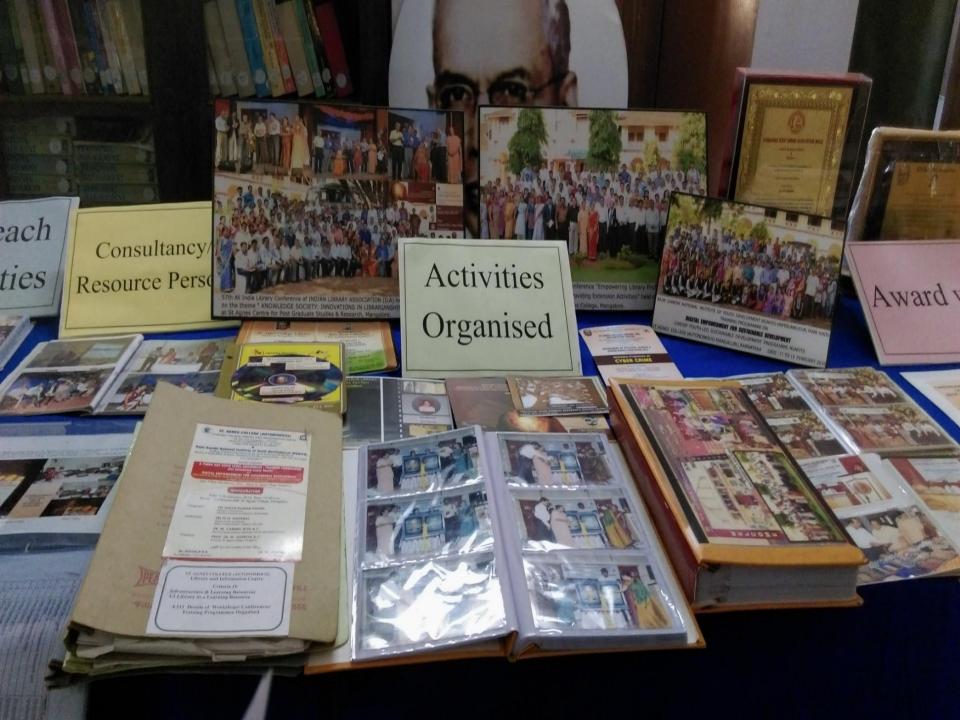

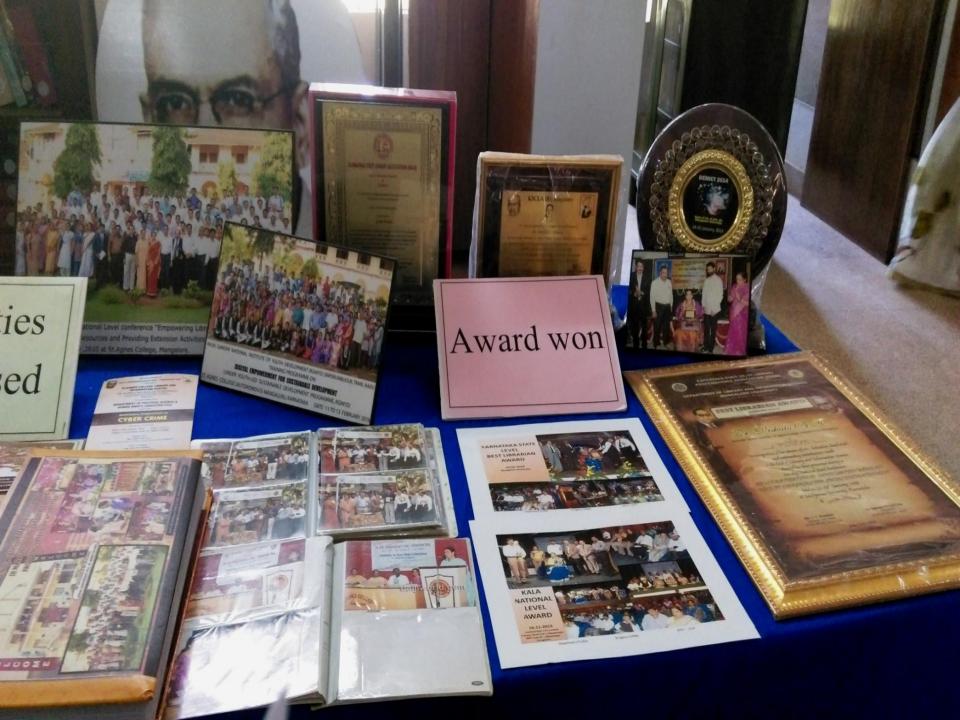

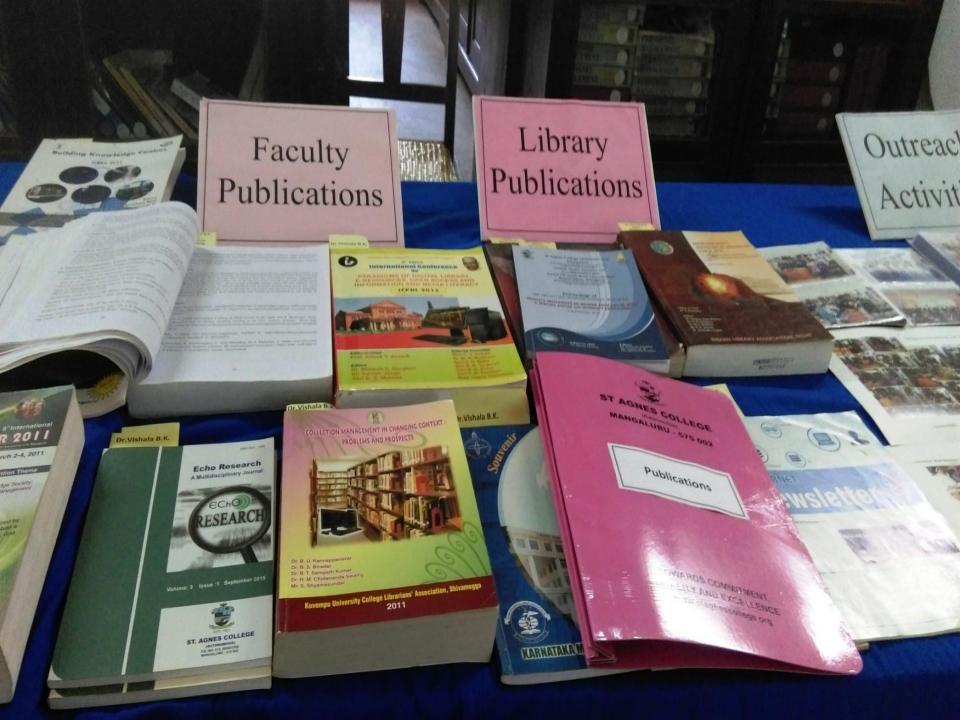

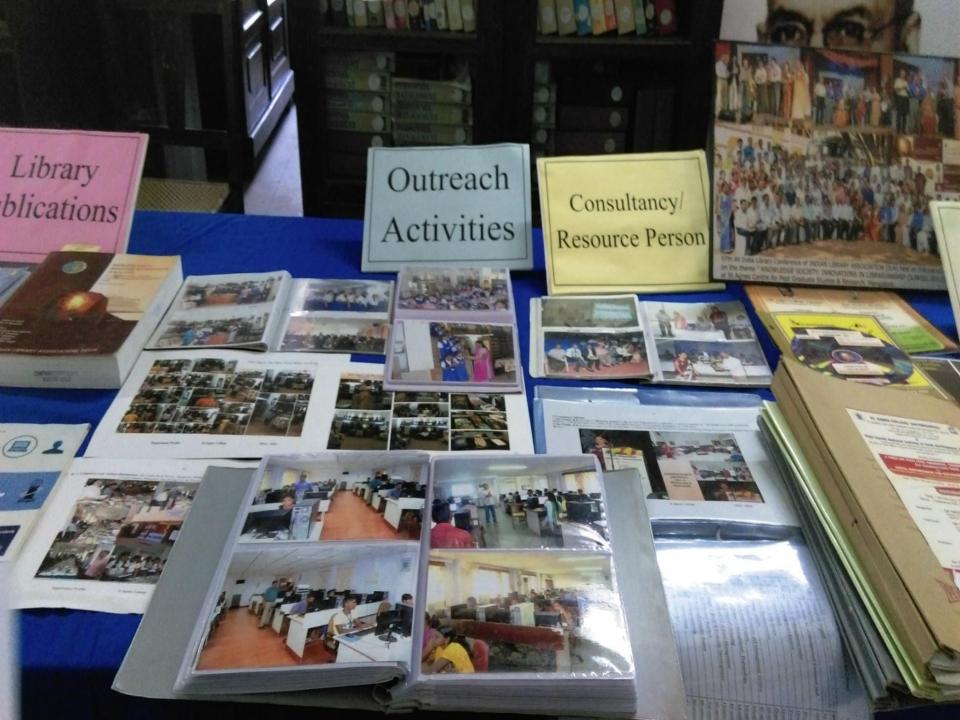

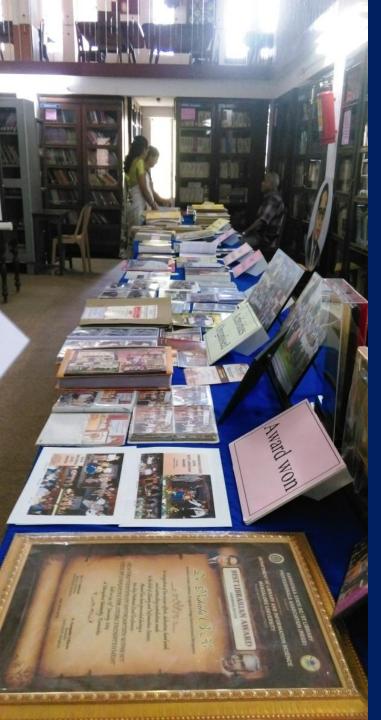

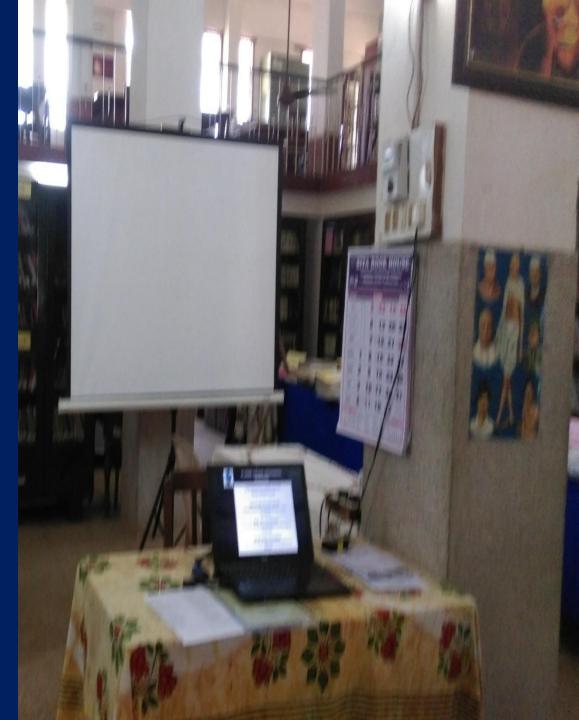

## Interaction with Peer team members

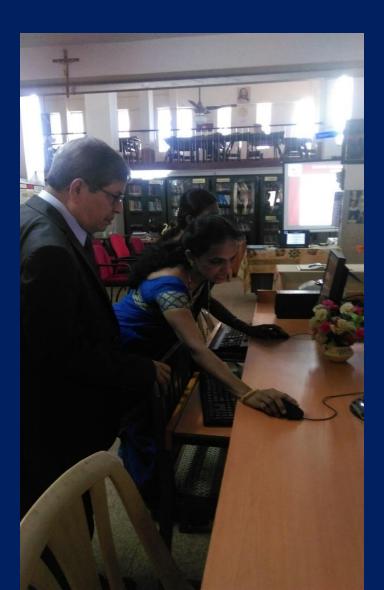

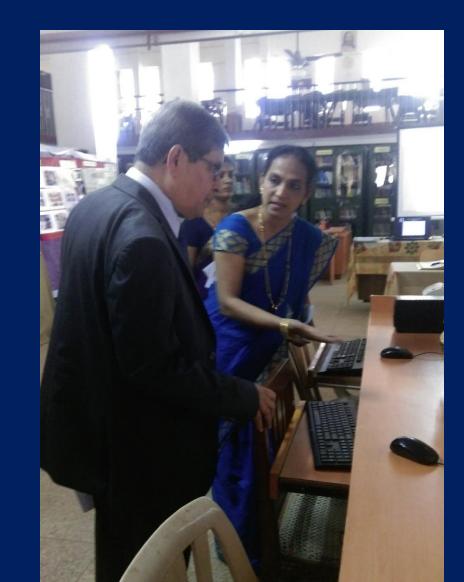

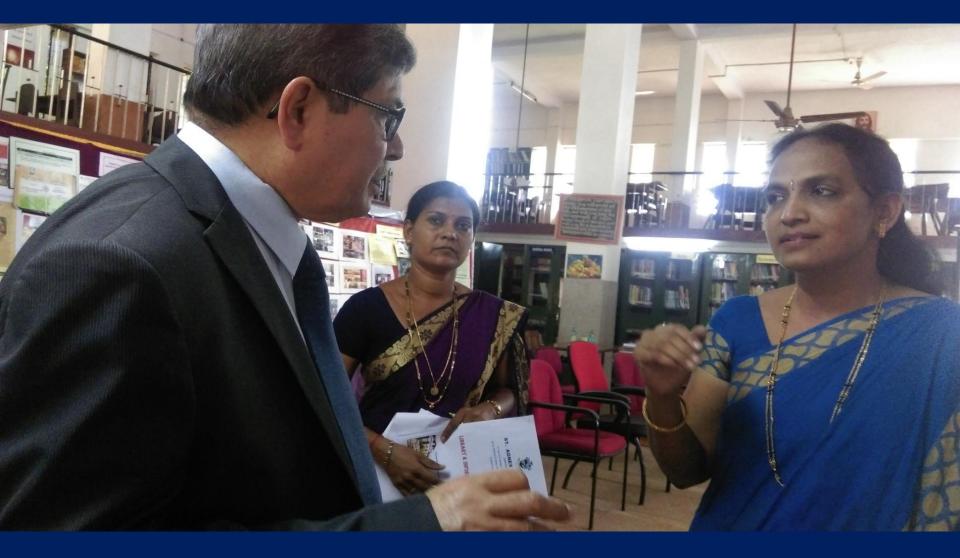

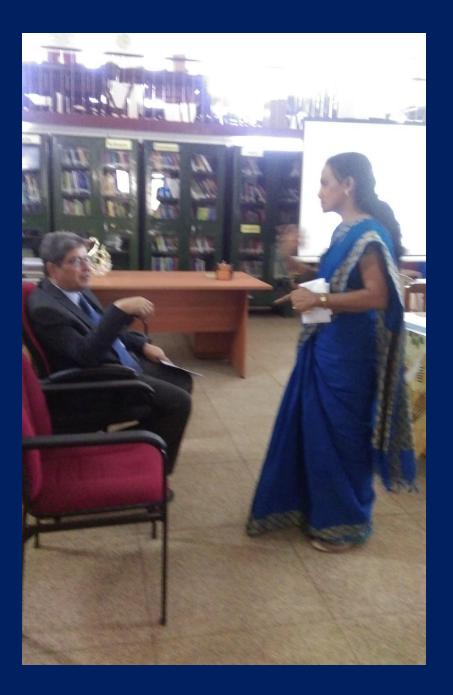

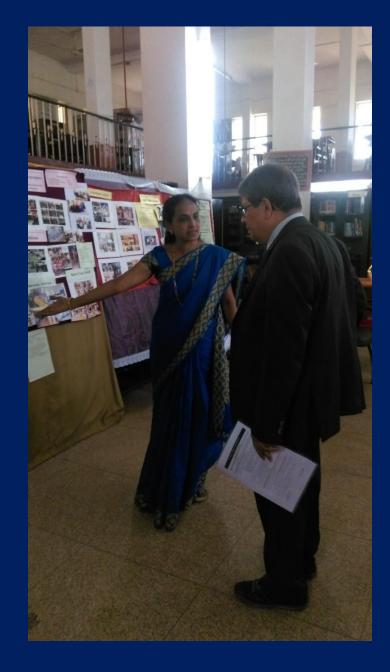

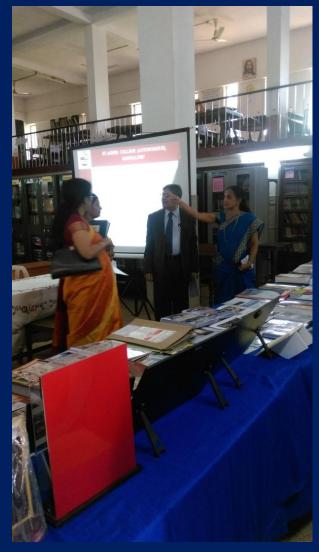

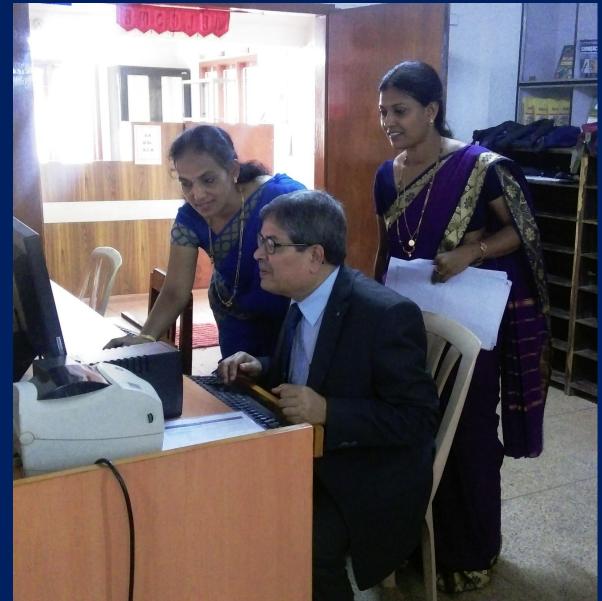

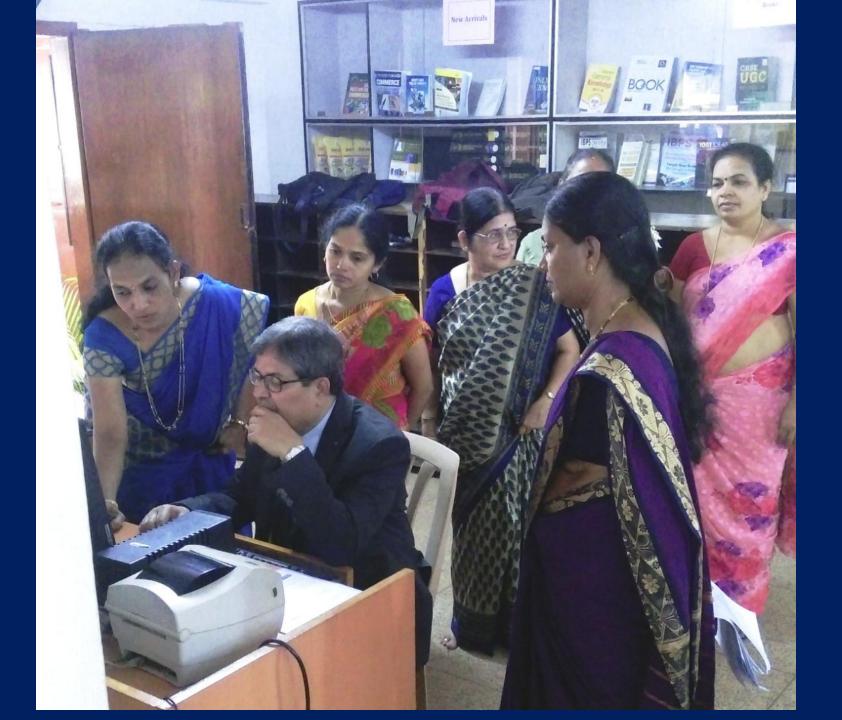

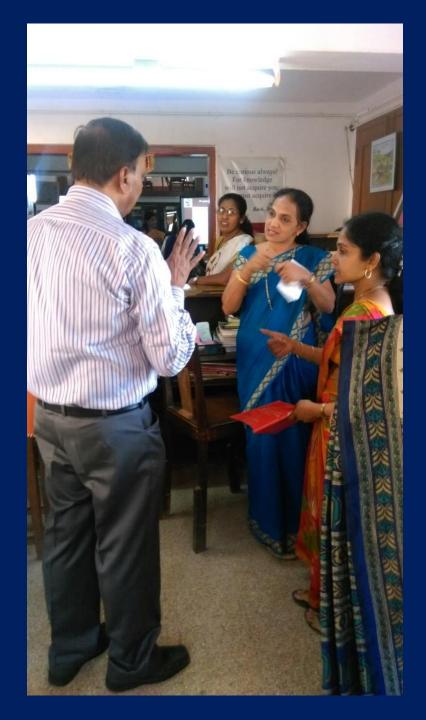

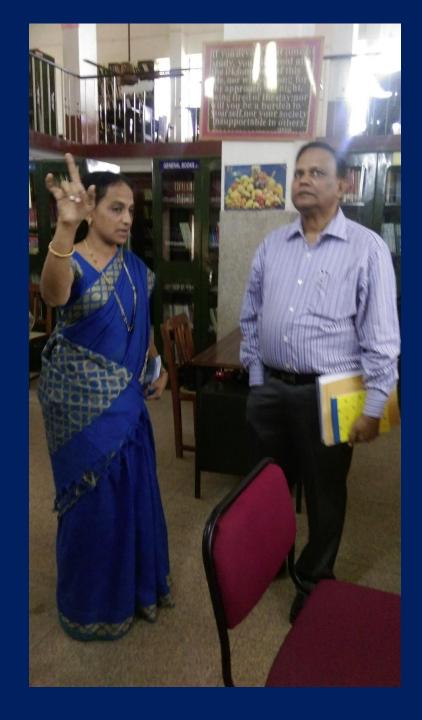

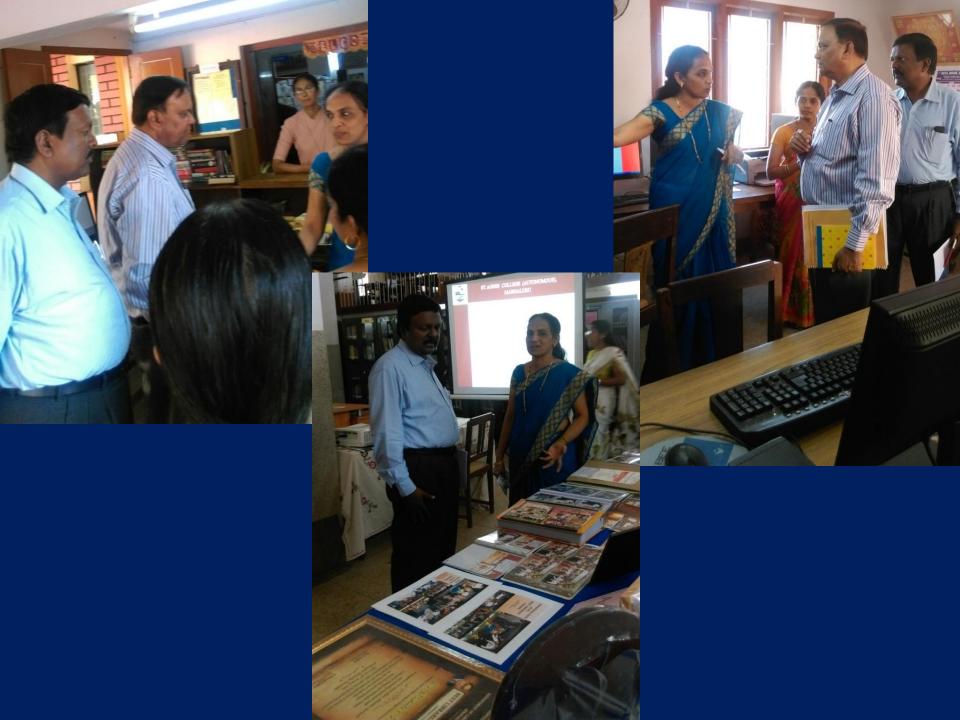

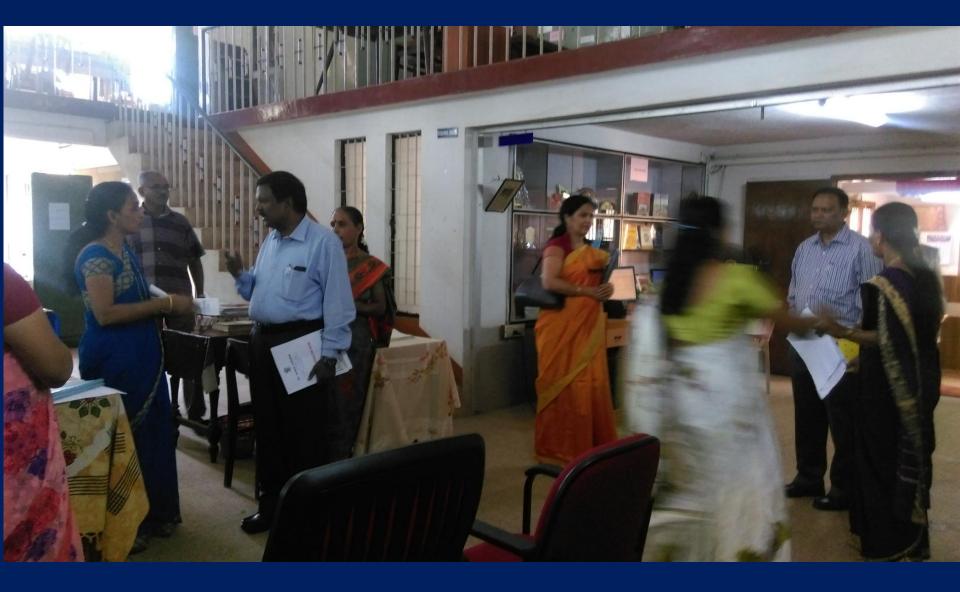

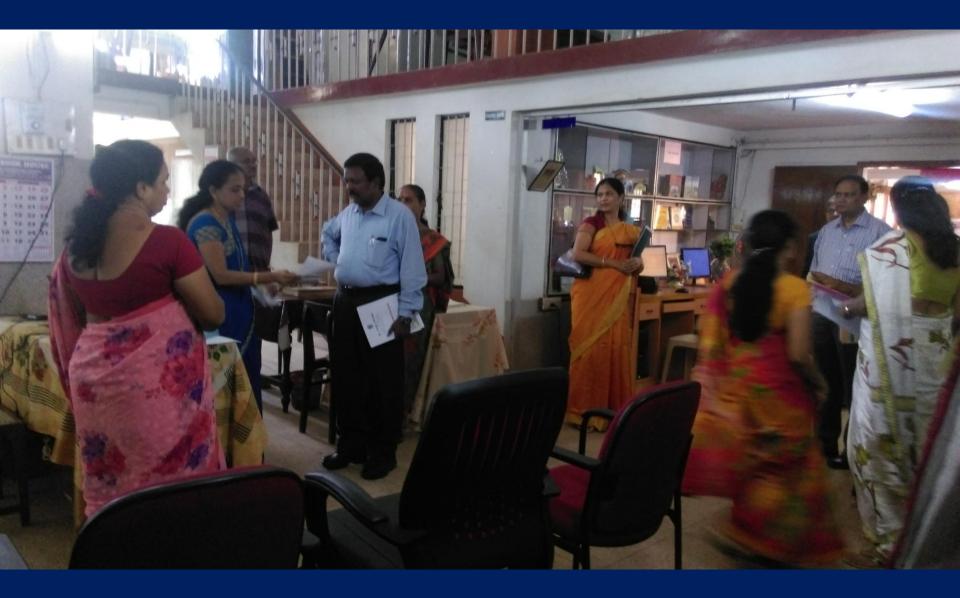

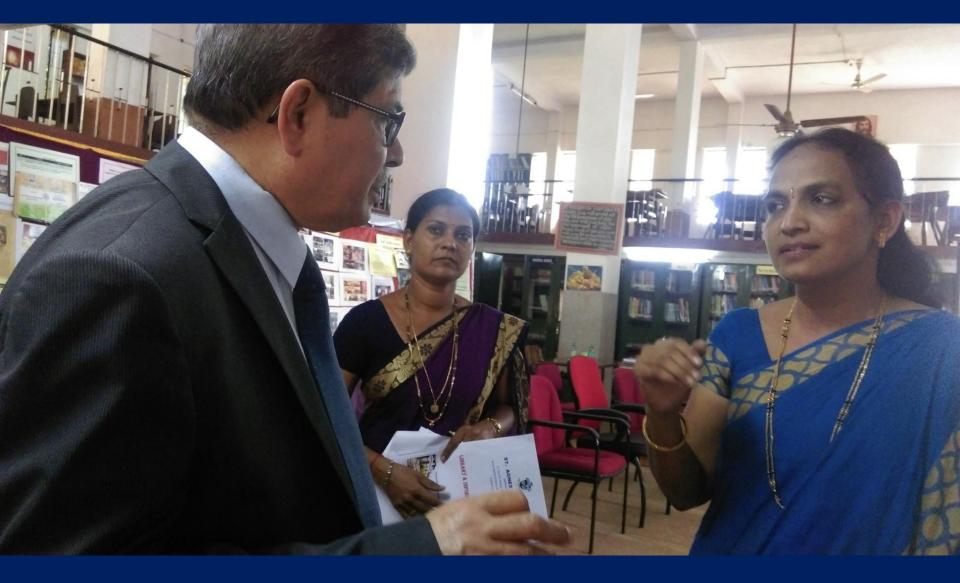

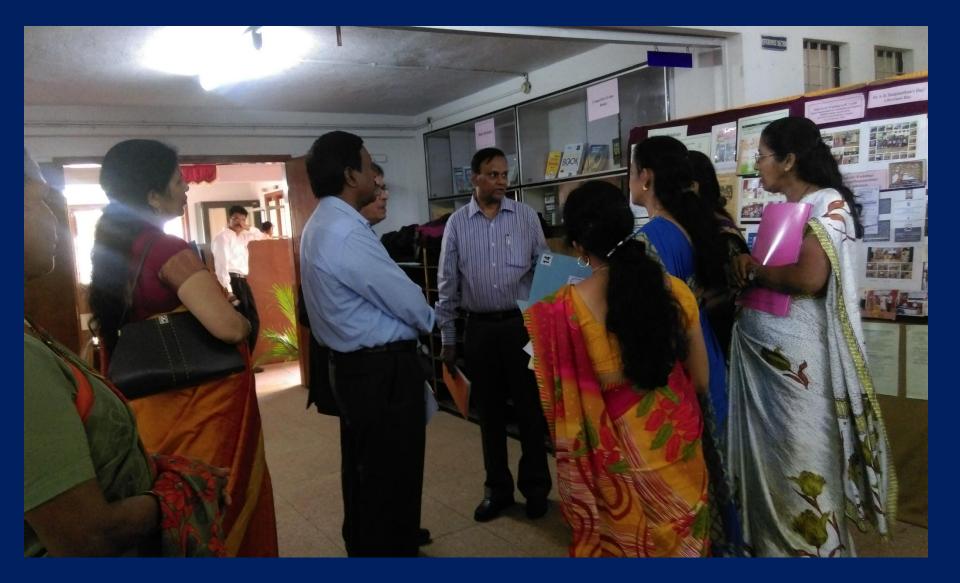

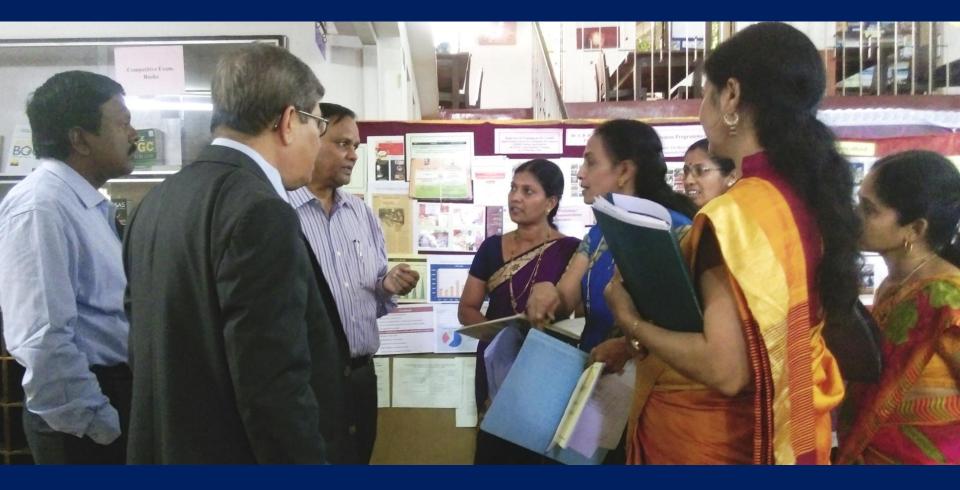